### **OPEN oastS e-Tutorial: C from processes knowledge to on-demandcirculation forecasts13 of December 2018**

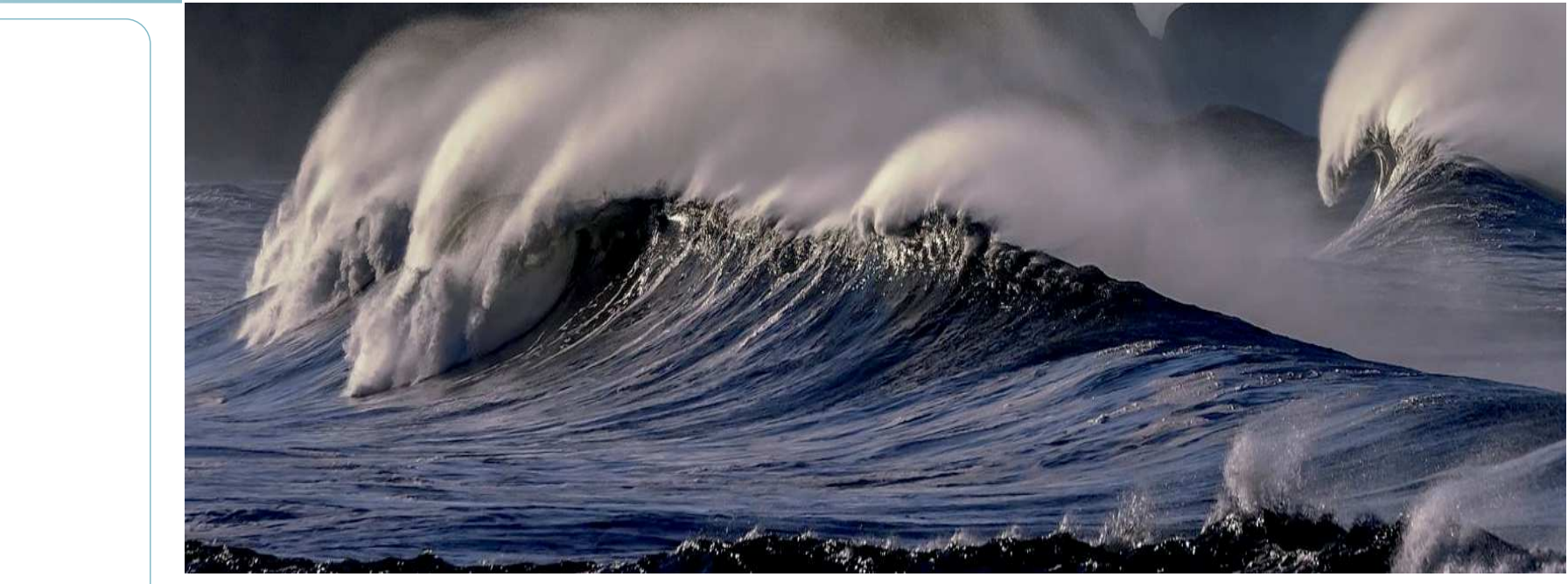

Funded by

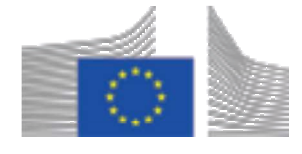

Supported by

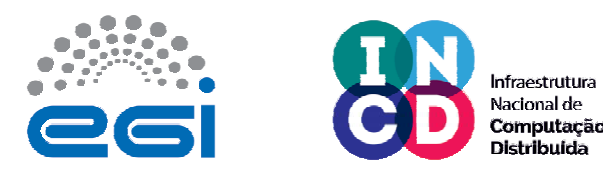

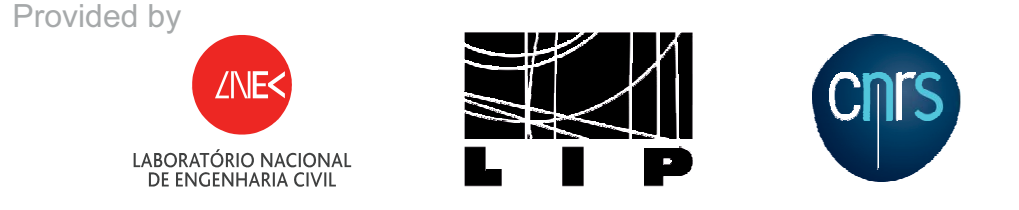

EOSC-hub receives funding from the European Union´s Horizon 2020 research and innovation programme undergrant agremment NO. 777536.

opencoasts.ncg.ingrid.pt

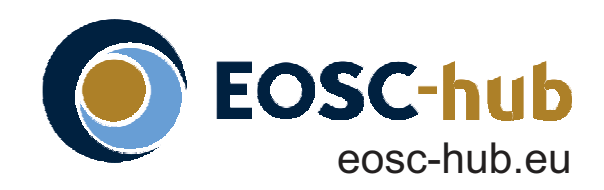

## Registration at opencoasts.lnec.pt/index\_en.php

UC

UNIVERSIDAD<br>DE CANTABRIA

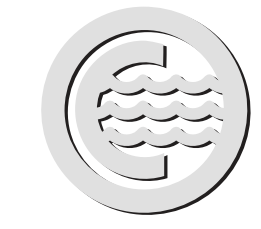

For more information contact:

- T4 Forecast systems: an overview (LNEC)
- T5 The OPENCoastS service (LNEC) |
- 10 min break
- T6  $\,$  E-infrastructures and how can we use them (LIP)  $\,$
- Final round of questions
- Online quiz: T3-T6, Evaluation request and closure(LNEC)

Anabela Oliveiraaoliveira@lnec.pt

# Program (all hours are CET):

Morning: 10:00-13:15

Lunch break

#### Afternoon: 15:00-17:25

- Welcome and quick explanation on the course (LNEC)
- T1 Coastal processes (UC)
- 10 min break
- T2 Understanding and using Model SCHISM (CNRS/UR)
- T3 Generation of triangular finite element grids forcoastal models (LNEC)

- Colibri platform
	- Registration compulsory, limitednumber of participants
	- Link provided on registrationconfirmation
- On-site participants $\bullet$ 
	- Registration compulsory, limited number of participants:

#### Sites:

Link provided at opencoasts.lnec.pt • Web streaming

The OPENCoastS service assembles on-demand circulation forecast systems for selected coastal areasand keeps them running operationally for a period defined by the user. This service generates daily forecasts of water levels and vertically averaged velocities over the region of interest for 48 hours, based onnumerical simulations of the relevant physical processes.

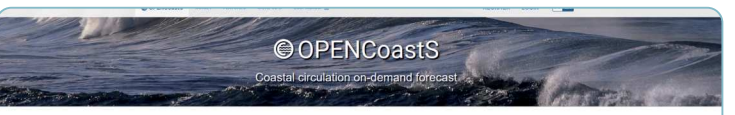

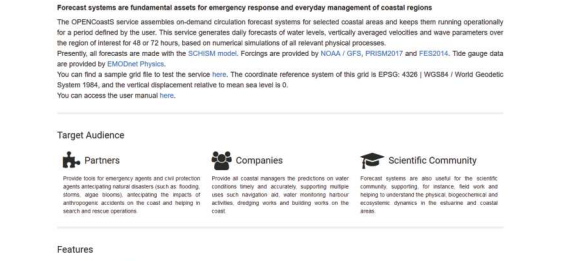

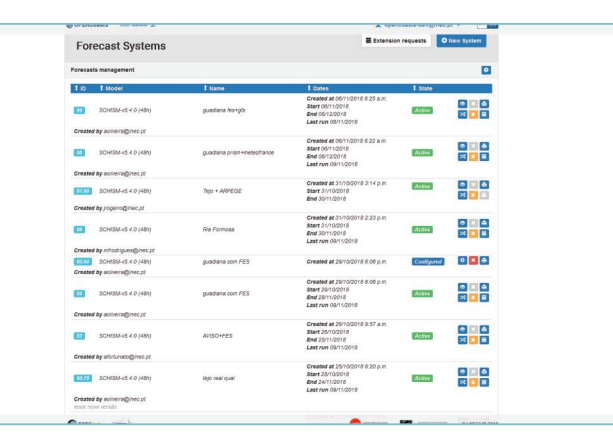

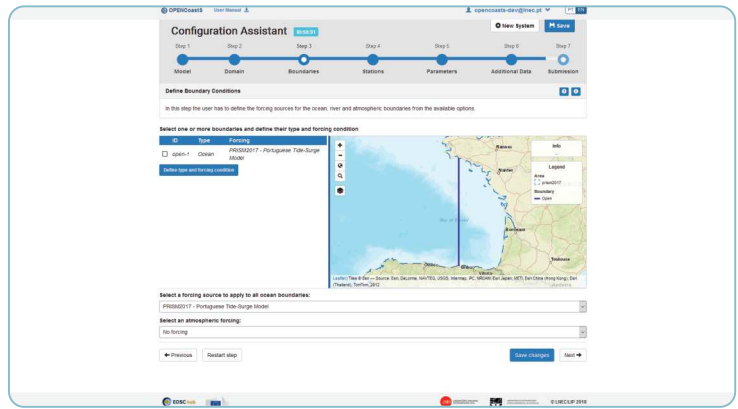

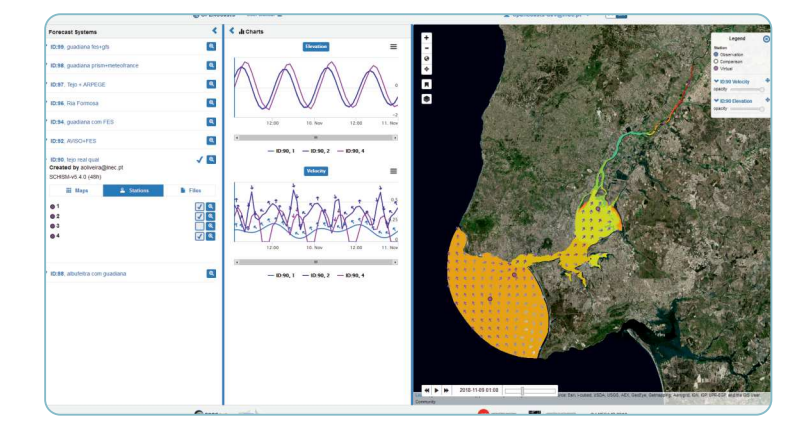

- Introduce OPENCoastS, an innovative and free platform to generate on-demandforecasts
- Empower potential users by providing an۰ introduction to the relevant physical processes, the numerical model SCHISMand unstructured grid generation
- Minimize the learning effort by a step-bystep tutorial on the use of OPENCoastS

### Course platforms

- LNEC, conference room 2
- University of Cantabria (UC), Civil Engineering School, classroom 25
- CNRS/University of La Rochelle (UR)

#### Goal: